### **NAME**

dvitodvi − rearrange pages in a DVI file

#### **SYNOPSIS**

**dvitodvi** [ **−q** ] [ **−i** *infile* ] [ **−o** *outfile* ] [ **−w***width* ] [ **−h***height* ] *pagespecs* [ *infile* [ *outfile* ] ]

#### **DESCRIPTION**

*Dvitodvi* rearranges pages from a DVI file, creating a new DVI file. *Dvitodvi* can be used to perform a large number of arbitrary re-arrangements of Documents, including arranging for printing 2-up, 4-up, booklets, reversing, selecting front or back sides of documents, scaling, etc.

*pagespecs* follow the syntax:

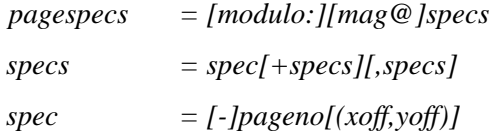

*modulo* is the number of pages in each block. The value of *modulo* should be greater than 0; the default value is 1. The optional *mag* parameter adjusts the file's magnification by the magnification specified. The magnification and modulo can be specified in reverse order if desired. *specs* are the page specifications for the pages in each block. The value of the *pageno* in each *spec* should be between 0 (for the first page in the block) and *modulo*-1 (for the last page in each block) inclusive. The optional dimensions *xoff* and *yoff* shift the page by the specified (positive) amount. *xoff* and *yoff* are in PostScript's points, but may be followed by the units **cm** or **in** to convert to centimetres or inches, or the flag **w** or **h** to specify as a multiple of the width or height. If the optional minus sign is specified, the page is relative to the end of the document, instead of the start.

If page *spec*s are separated by **+** the pages will be merged into one page; if they are separated by they will be on separate pages. If there is only one page specification, with *pageno* zero, the *pageno* may be omitted.

The *−w* option gives the width which is used by the **w** dimension specifier, and the *−h* option gives the height which is used by the **h** dimension specifier. These dimensions are also used (after scaling) to set the clipping path for each page.

Dvitodvi normally prints the page numbers of the pages re-arranged; the *−q* option suppresses this.

### **EXAMPLES**

This section contains some sample re-arrangements. To put two pages on one sheet (of landscaped A3 paper), the pagespec to use is:

```
2:0+1(21cm,0)
```
To reduce an A3 page to A4 size, the pagespec to use is:

700@(-.3in,-.3in)

To select all of the odd pages in reverse order, use:

## **AUTHOR**

Angus Duggan, from dviselect(1), by Chris Torek, University of Maryland

### **SEE ALSO**

 $diviconcat(1), dividebc(1), dividebc(1), later(1), text(1)$ *MC-TeX User's Guide The TeXbook*

# **BUGS**

*Dvitodvi* does not adjust some of the parameters in the postamble. This may be a problem if these values are used to size certain structures in the output conversion programs.